## **Tabla de Contenidos**

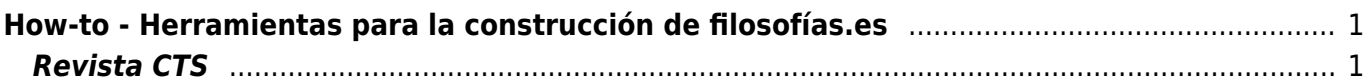

 $\pmb{\times}$ 

## <span id="page-2-0"></span>**How-to - Herramientas para la construcción de filosofías.es**

## <span id="page-2-1"></span>**Revista CTS**

Las portadas son creadas con la herramienta online <https://bighugelabs.com/magazine.php>y se hace usando el siguiente esquema de colores:

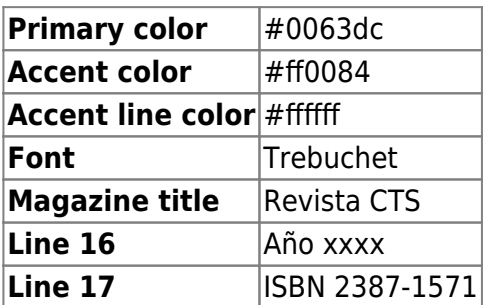

Los titulares del contenido se hacen en las líneas intermedias en función del tamaño de letra necesitado y con los siguientes parámetros:

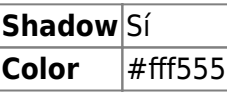

From: <https://filosofias.es/wiki/>- **filosofias.es**

Permanent link: **<https://filosofias.es/wiki/doku.php/howto?rev=1494141375>**

Last update: **2017/05/07 07:16**